# 3.3 Designing Data Types

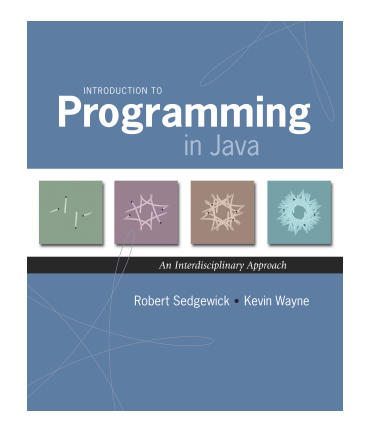

*Introduction to Programming in Java: An Interdisciplinary Approach · Robert Sedgewick and Kevin Wayne · Copyright © 2008 · \* \** <sup>2</sup>

#### Alan Kay

#### Alan Kay. [Xerox PARC 1970s]

- ! Invented Smalltalk programming language.
- ! Conceived Dynabook portable computer.
- ! Ideas led to: laptop, modern GUI, OOP.

"The computer revolution hasn't started yet."

"The best way to predict the future is to invent it."

"If you don't fail at least 90 percent of the time, you're not aiming high enough."

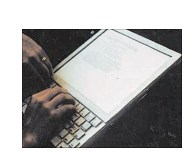

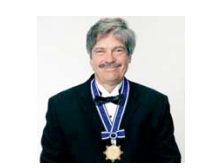

Alan Kay 2003 Turing Award

# Procedural programming. [verb-oriented]

- ! Tell the computer to do this.
- ! Tell the computer to do that.

## Alan Kay's philosophy. Software is a simulation of the real world.

- . We know (approximately) how the real world works.
- . Design software to model the real world.

#### Objected oriented programming (OOP). [noun-oriented]

- ! Programming paradigm based on data types.
- I dentify things that are part of the problem domain or solution.
- . Things in the world know things: instance variables.
- . Things in the world do things: methods.

# Encapsulation

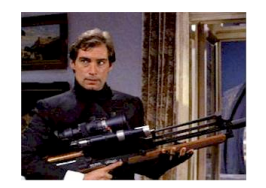

4

Bond. What's your escape route? Saunders. Sorry old man. Section 26 paragraph 5, that information is on a need-to-know basis only. I'm sure you'll understand.

#### Encapsulation

Data type. Set of values and operations on those values. Ex. int, String, Complex, Vector, Document, GuitarString, Tour, …

Encapsulated data type. Hide internal representation of data type.

#### Separate implementation from design specification.

- ! Class provides data representation and code for operations.
- . Client uses data type as black box.
- . API specifies contract between client and class.

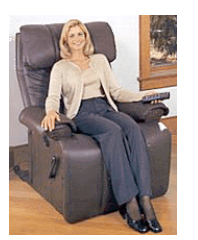

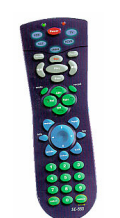

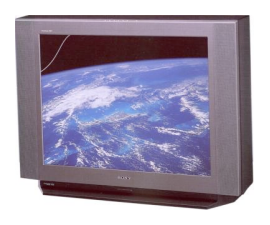

Client API - volume - change channel - adjust picture

**Implementation** 

- cathode ray tube - electron gun
- Sony Wega 36XBR250
- 216 pounds

client needs to know how to use API

implementation needs to know what API to implement

6

8

Implementation and client need to agree on API ahead of time.

- decode NTSC signal

Counter Data Type

Counter. Data type to count electronic votes.

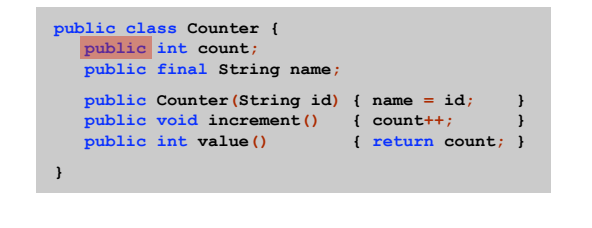

Legal Java client.

**Counter c = new Counter("Volusia County"); c.count = -16022;** 

Oops. Al Gore receives -16,022 votes in Volusia County, Florida.

**Intuition** 

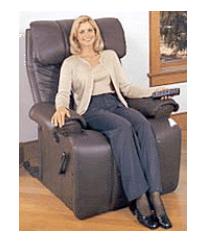

Client

 - volume - change channel - adjust picture - decode NTSC signal

**APT** 

client needs to know how to use API

implementation needs to know what API to implement

**Implementation**  - gas plasma monitor - Samsung FPT-6374 - wall mountable - 4 inches deep

Can substitute better implementation without changing the client.

5

**Intuition** 

Counter Data Type

Counter. Encapsulated data type to count electronic votes.

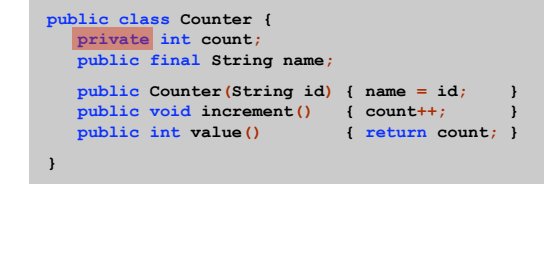

Benefit. Can guarantee that each data type value remains in a

**c.count = -16022;** 

consistent state.

Changing Internal Representation

### Encapsulation.

- $\blacksquare$  Keep data representation hidden with  $\texttt{private}$  access modifier.
- . Expose API to clients using public access modifier.

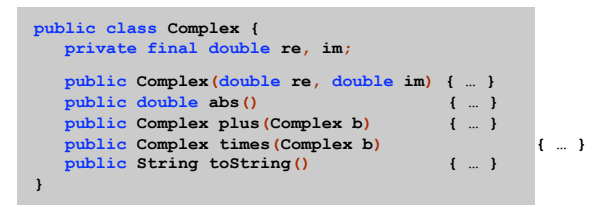

e.g., to polar coordinates

Advantage. Can switch internal representation without changing client. Note. All our data types are already encapsulated!

Time Bombs

## Internal representation changes.

Does not compile.

- ! [Y2K] Two digit years: January 1, 2000.
- ! [Y2038] 32-bit seconds since 1970: January 19, 2038.
- . [VIN numbers] We'll run out by 2010.

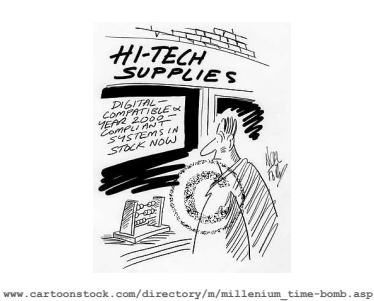

Lesson. By exposing data representation to client, need to sift through millions of lines of code in client to update.

Ask, Don't Touch

# Encapsulated data types.

9

11

- . Don't touch data and do whatever you want.
- . Instead, ask object to manipulate its data.

"Ask, don't touch."

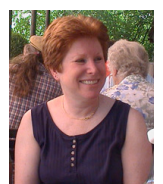

Adele Goldberg<br>Former president of ACM Co-developed Smalltalk

Lesson. Limiting scope makes programs easier to maintain and understand.

"principle of least privilege"

**Counter c = new Counter("Volusia County");** 

# 3.5 Modular Programming

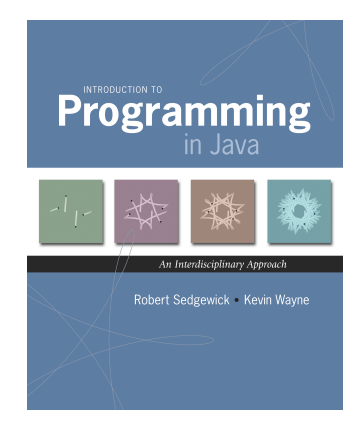

*Introduction to Programming in Java: An Interdisciplinary Approach · Robert Sedgewick and Kevin Wayne · Copyright © 2008 · \* \** 

Data Visualization

#### Challenge. Visualize election results.

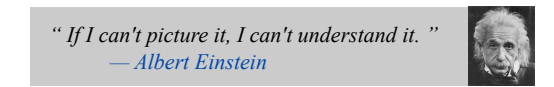

#### Basic approach.

- ! Gather data from web sources, save in local file.
- . Build modular program that reads files, draws maps.

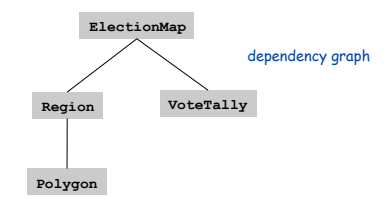

15

# Case Study: Red States, Blue States

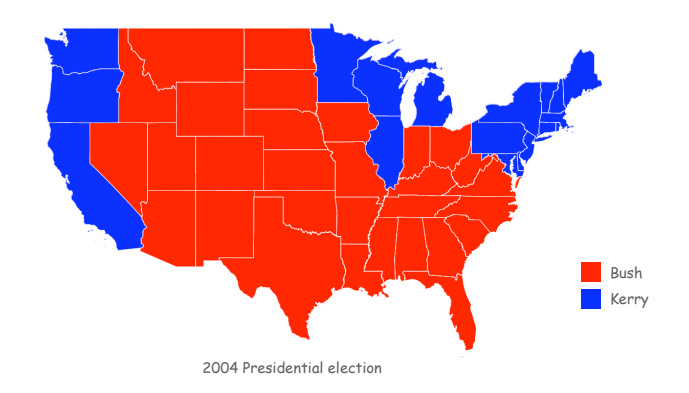

Modular Programming

#### Modular programming.

- ! Model problem by decomposing into components.
- ! Develop data type for each component.

Polygon. Geometric primitive.

Region. Name, postal abbreviation, polygonal boundary. Vote tally. Number of votes for each candidate. Election map. Regions and corresponding vote tallies for a given election.

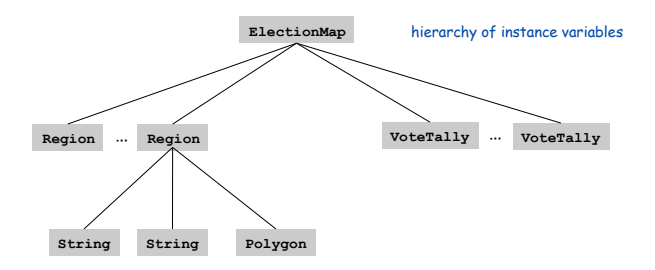

Boundary Data: States within the Continental US

# Data Sources

## Geometric data. [US census bureau]

- ! www.census.gov/tiger/boundary
- . NJ.txt has boundaries of every county in New Jersey.
- . USA.txt that has boundary of every state.

#### Election results. [David Leip]

- ! http://uselectionatlas.org/RESULTS
- ! Interactive and graphical.
- . Need to screen-scrape to get data.

format useful for browsers and end-users (need to parse to extract raw data)

format useful for programmers

## Emerging standard.

- ! Publish data in text form on the web (like geometric data).
- ! Write programs to produce visuals (like we're doing!)
- ! Mashups.

Boundary Data: States within the Continental US

#### USA data file. State names and boundary points.

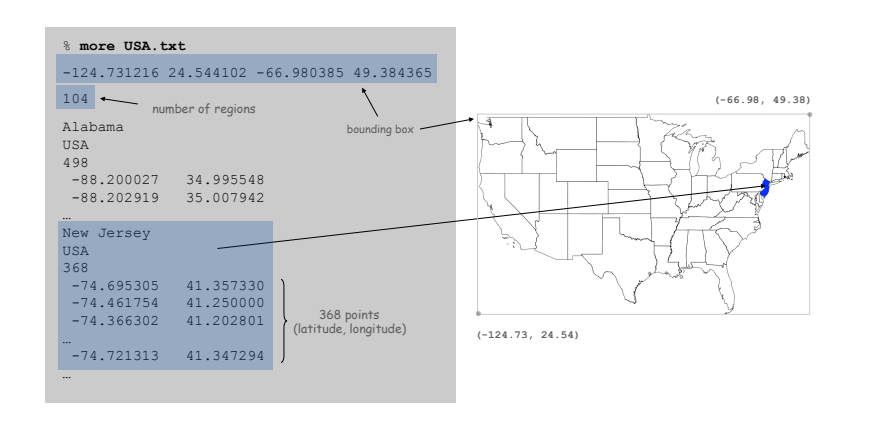

19

Boundary Data: Counties within a State

### State data files. County names and boundary points.

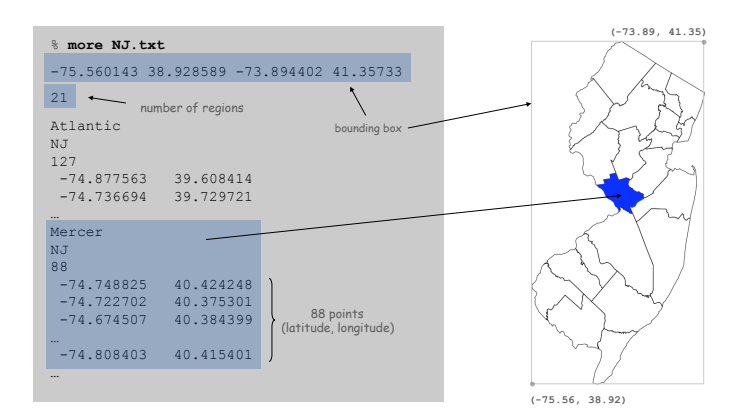

Pitfalls: Pieces and Holes

Pieces. A state can be comprised of several disjoint polygons.

Holes. A county can be entirely inside another county.

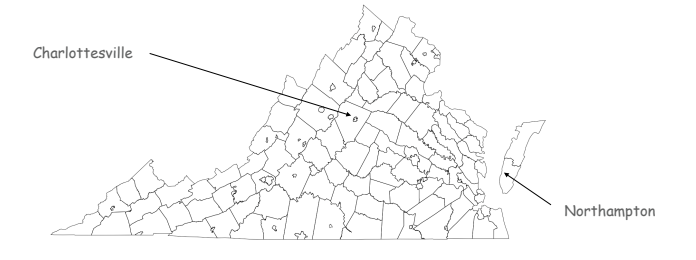

#### Screen Scraping the Election Returns

#### Screen scrape. Download html from web and parse.

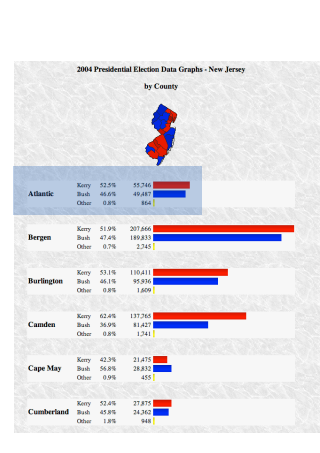

<div> <br />><b>2004 Presidentidl Election Data Graphs - New Jersey<br />>
county</b><br />
by County</b>>
cbr />
cbr />
cbr />
chr />
cmg src="ima.php?year=2004&amp;st=NJ&amp;type=map&amp;off=0" alt="Map" /><br />>/>/><br />>//>//>/div class="info"><table cellpadding="2"><tr><sup>{</sup>td style="<mark>width:100px</mark>"<br>rowspan="3"><b<mark>>Atlantic</mark></b></td><td class="cnd">Kerry< td><td class="per">52.5&#37;</td><td class="dat">55,746</ td><td class="bar"><div class="bardem" style="width: 26.8%"> </div></td></tr><tr><td>Bush</td></td><d class="per">46.6%</td><td class="dat">49,487</ td><td><div class="barrep" style="width:23.8%">&nbsp;</<br>div></td><div class="barrep" style="width:23.8%">&nbsp;</ class="per">0.8%</td><td class="dat">864</td><td><div class="baroth" style="width:1.0%"> </div></td></<br>tr></table><br />>>/>><br />>>>>><br />></table><br />>/>></table cellpadding="2"><tr><td style="width:100px" rowspan="3"><br >>b>Bergen</b></td><td class="cnd">Kerry</td><td class="per">51.9&#37;</td><td<br>class="dat">207,666</td><td class="bar"><div class="bardem" style="width:100.0%"> </div></td></ tr><tr><td>Bush</td><td class="per">47.4&#37;</td><td class="dat">189,833</td><td><div class="barrep" style="width:91.4%"> </div></td></tr><tr><td>0ther</ div></td></tr></table><br />>/>><br />><table...

county name is text between  $\leq$  b> and  $\leq$  /b> tags that occurs after **width:100px** 

**http://uselectionatlas.org/RESULTS/datagraph.php?year=2004&fips=34** 

Election Scraper (sketch)

**int year = 2004; // election year String usps = "NJ"; // United States postal code for New Jersey int fips = 34; // FIPS code for New Jersey String url = "http://uselectionatlas.org/RESULTS/datagraph.php";**  In in  $=$  new In(url + "?year=" + year + "&fips=" fips);<br>Out file  $=$  new Out(usps + year + ".txt");  $=$  new Out(usps + year + ".txt"); **String input = in.readAll(); while (true) { // screen scrape county name int p = input.indexOf("width:100px", p); if (p == -1) break;**   $int from = input.indexOf('>'', p)$ ;  $int to = input.indexOf("", from);$  **String county = input.substring(from + 3, to); // screen scrape vote totals for each candidate // save results to file file.println(county + "," + bush + "," + kerry + "," + nader + ","); }**  extract text between **<b>** and </b> tags, that occurs after **width:100px**

More Pitfalls

#### Data sources have different conventions.

- ! FIPS codes: NJ vs. 34.
- ! County names: LaSalle vs. La Salle, Kings County vs. Brooklyn.

#### Plenty of other minor annoyances.

- ! Unreported results.
- ! Third-party candidates.
- ! Changes in county boundaries.

Bottom line. Need to clean up data (but write a program to do it!)

21

# Polygons and Regions

Polygon. Closed, planar path with straight line segments. Simple polygon. No crossing lines.

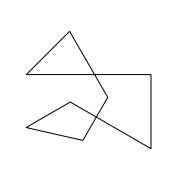

polygon (8 points)

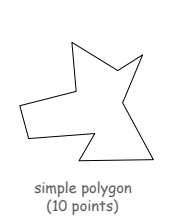

simple polygon (368 points)

Polygon Data Type: Java Implementation

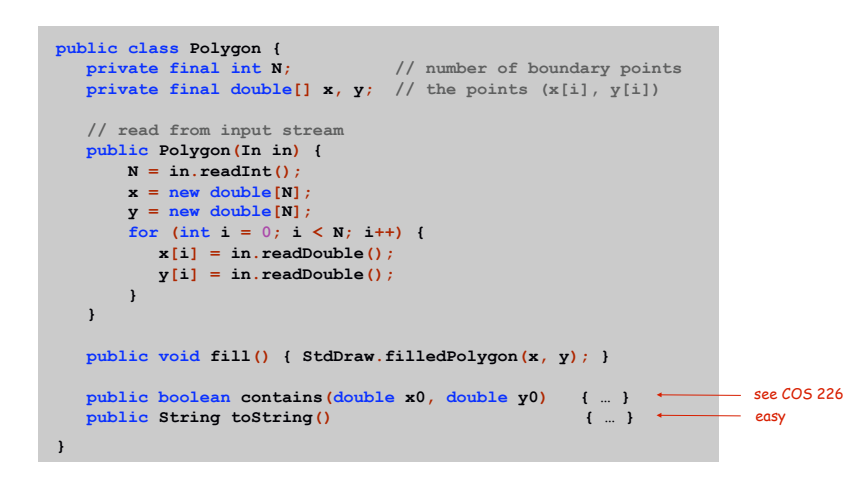

Polygon Diversion

Q. How to determine whether a point is inside a simple polygon?

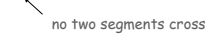

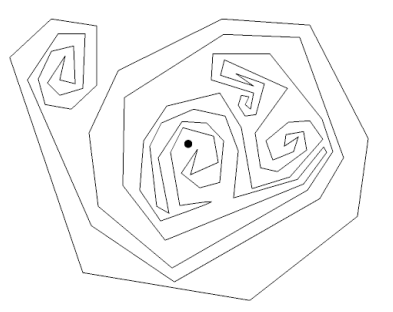

Region Data Type

#### Region. Represents a state or county.

Region Data Type: Java Implementation

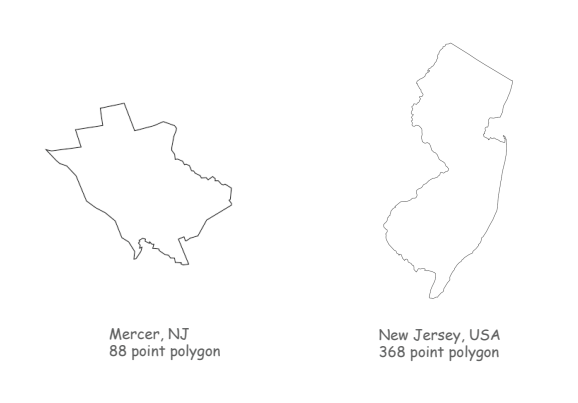

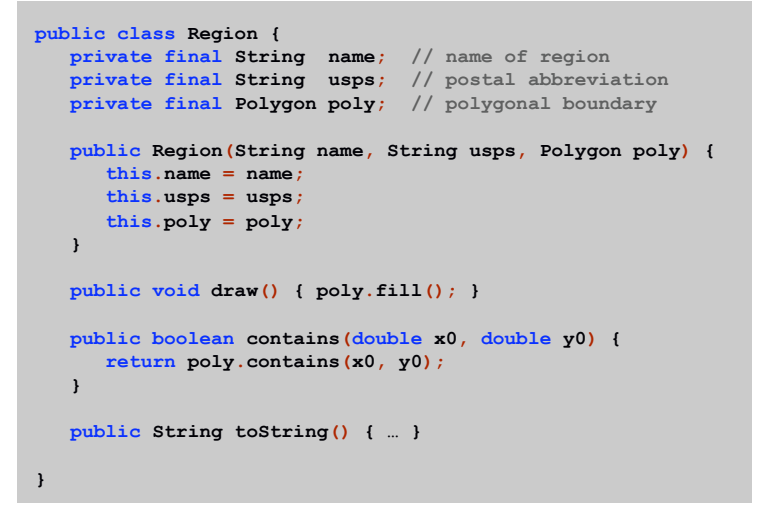

Election Returns: By State

# Election Returns

30

Screen-scraping results. Number of votes for Bush, Kerry, Nader by region.

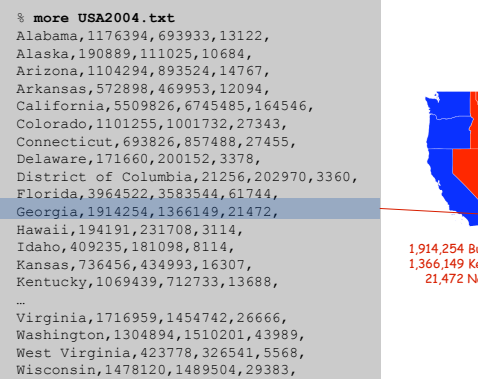

Wyoming,167629,70776,5023,

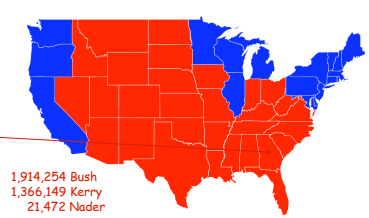

Election Returns: By County

Vote Tally Data Type

#### Screen-scraping results. Number of votes for Bush, Kerry, Nader by region.

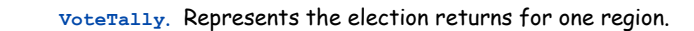

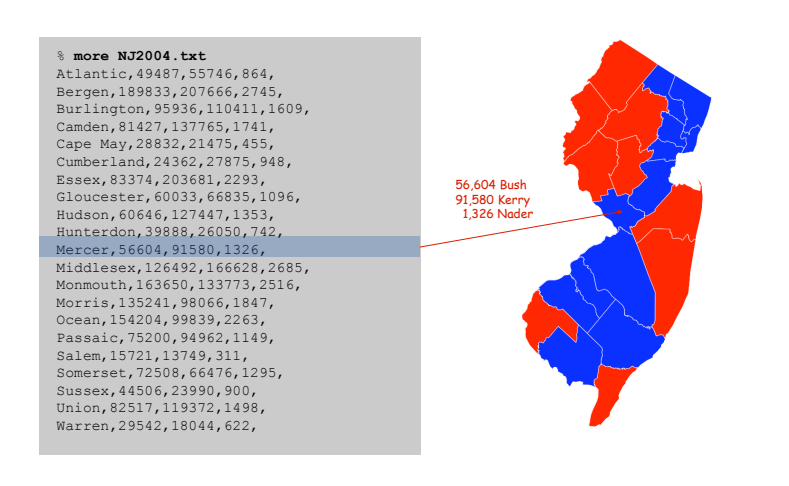

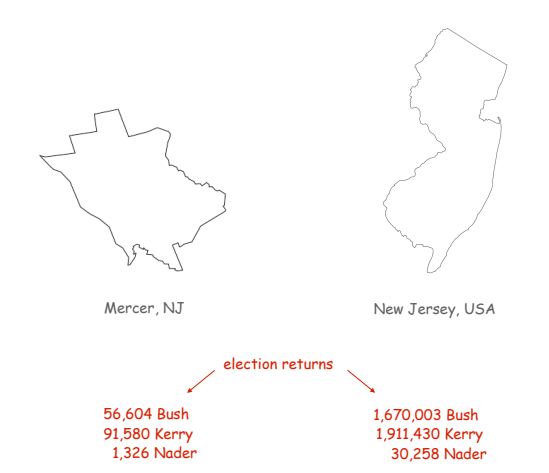

Vote Tally Data Type: Java Implementation

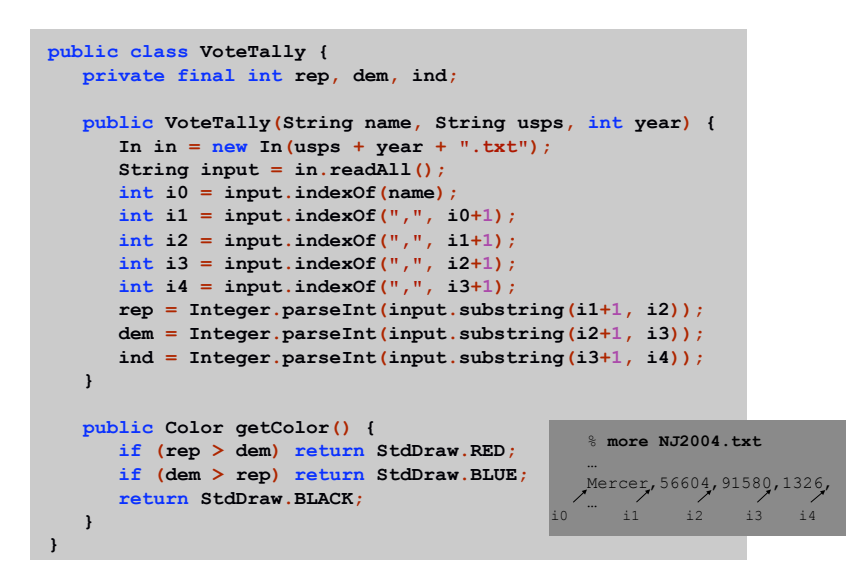

# Election Map

# 35

# Election Map Data Type

**ElectionMap**. Represents the election map for a given election.

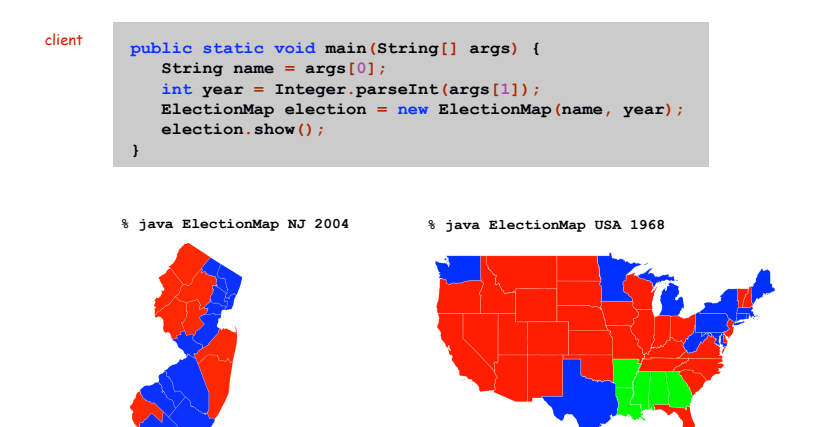

Election Map Data Type: Java Implementation

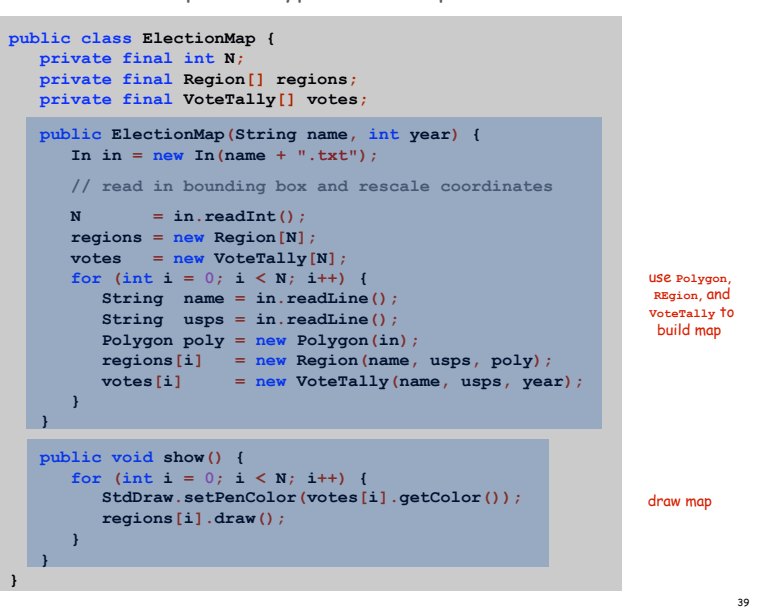

Modular Programming

38

40

Modular program. Collection of data types.

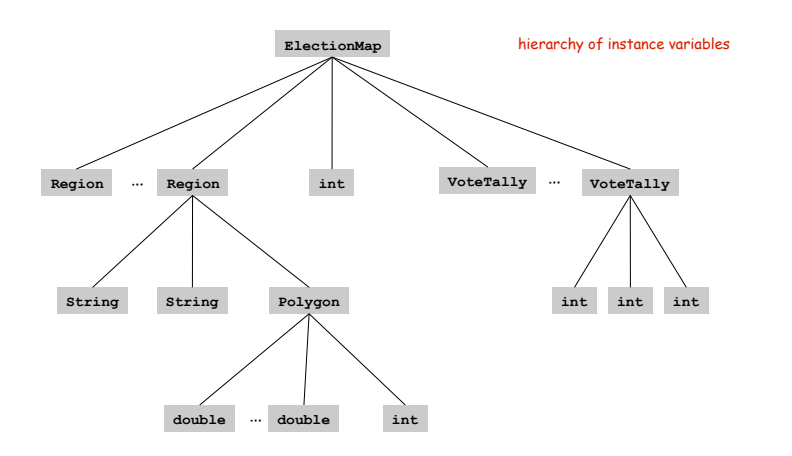

Data Visualization

Visual Display of Quantitative Information

# Red states, blue states. Creates a misleading and polarizing picture.

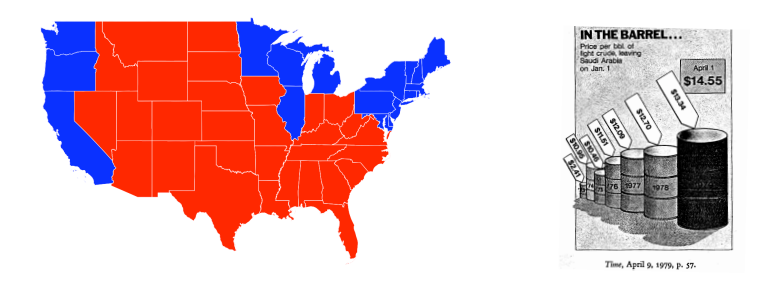

# Edward Tufte. Create charts with high data density that tell the truth.

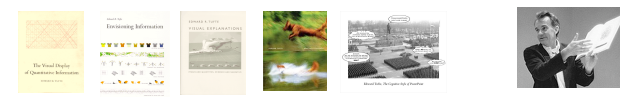

Purple New Jersey

**% java ElectionMap NJ 2004** 

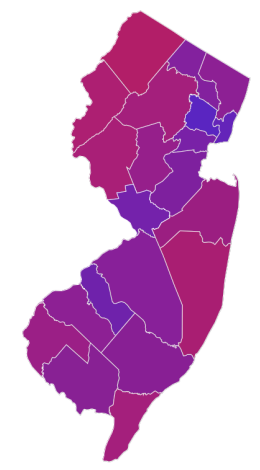

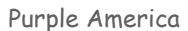

# Idea. [Robert J. Vanderbei] Assign color based on number of votes.

- $a_1$  = Bush votes.  $a_2$  = Nader votes. http://www.princeton.edu/~rvdb/JAVA/election2004
- $a_3$  = Kerry votes.

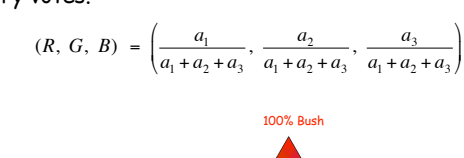

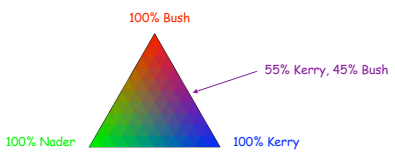

## Implementation. Change one method!

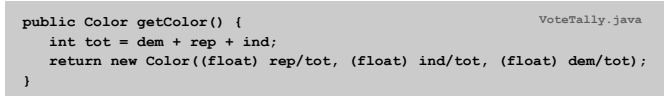

Purple America

#### **% java ElectionMap USA 2004**

42

44

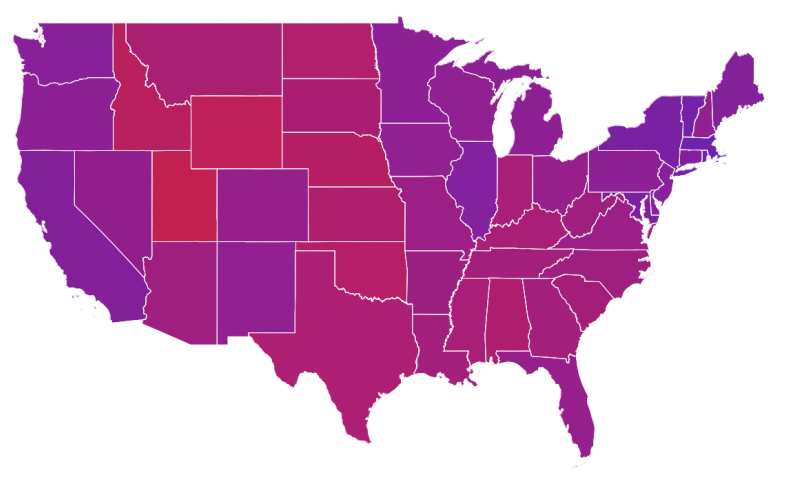

# Purple America

**% java ElectionMap USA-county 2004** 

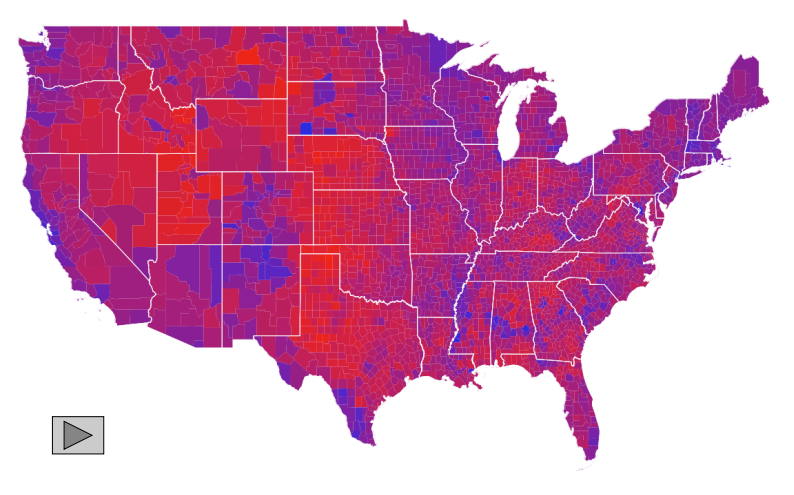

# Data Visualization: Design Issues

Remark. Humans perceive red more strongly than blue.

Remark. Amount of color should be proportional to number of votes, not geographic boundary.

Remark. Project latitude + longitude coordinates to 2d plane.

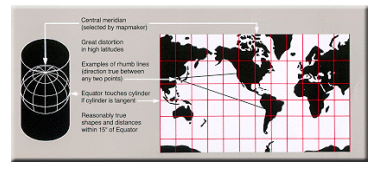

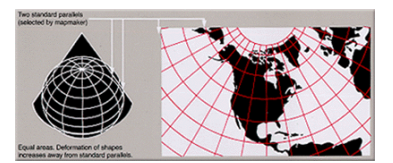

Mercator projection and albers projection

3D Visualization

# 3D visualization. Volume proportional to votes; azimuthal projection.

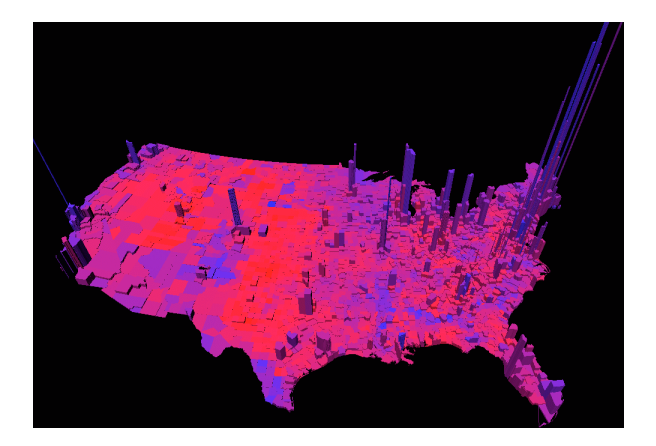

Robert J. Vanderbei www.princeton.edu/~rvdb/JAVA/election2004

Cartograms

# Cartogram. Area of state proportional to number of electoral votes.

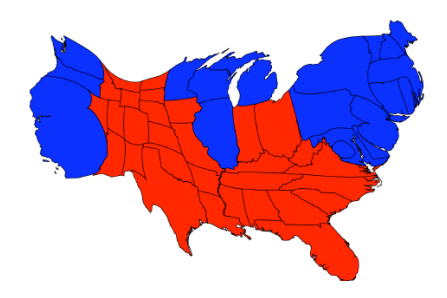

Michael Gastner, Cosma Shalizi, and Mark Newman www-personal.umich.edu/~mejn/election

46

48

## Cartograms

# Cartogram. Area of country proportional to population.

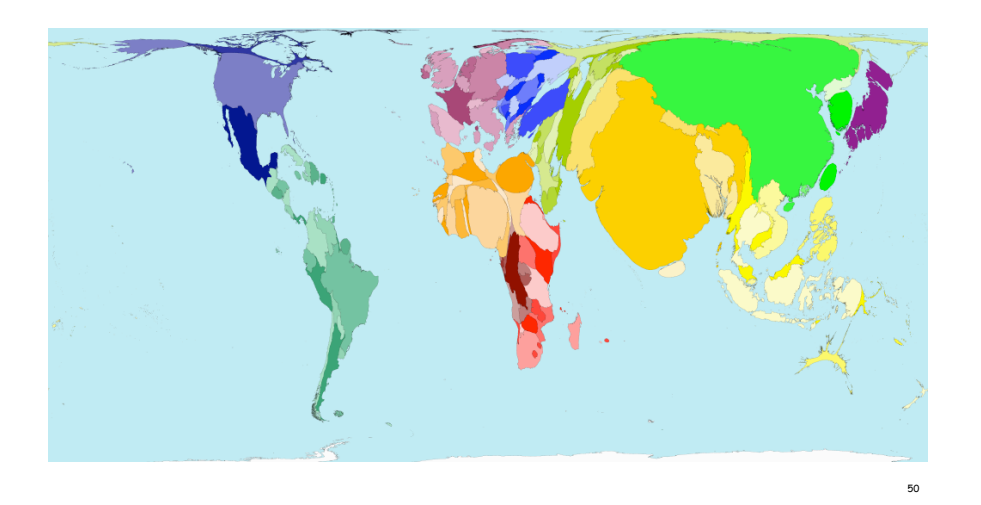

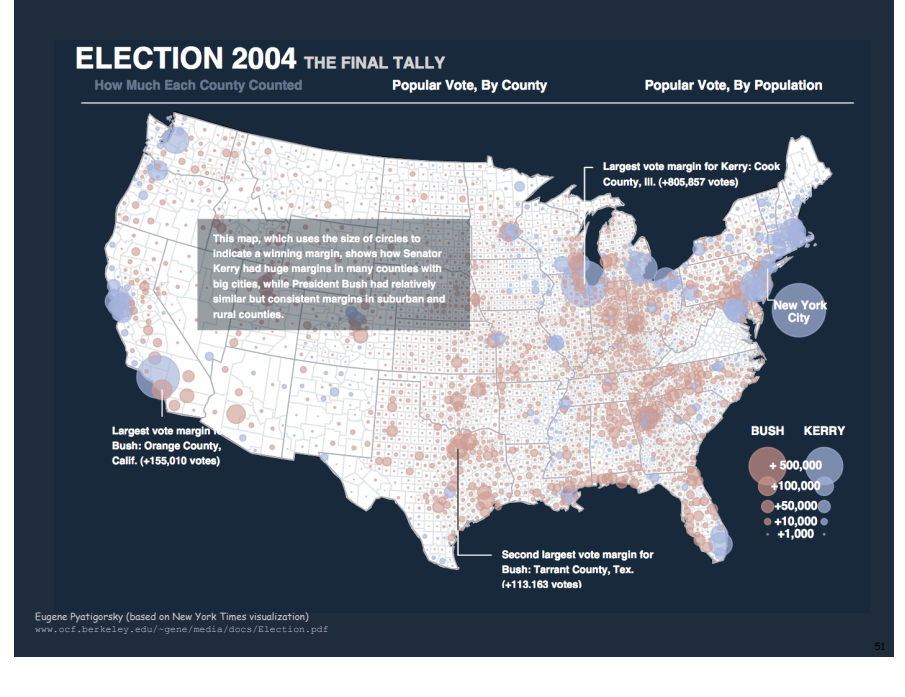

Summary

# Modular programming.

- ! Break a large program into smaller independent components.
- Develop a data type for each component.
- . Ex: Polygon, Region, VoteTally, ElectionMap, In, Out.
- Ex 1. Build large software project.
- ! Software architect specifies API.
- ! Each programmer implements one module.
- ! Debug and test each piece independently. [unit testing]

# Ex 2. Build reusable libraries.

- ! Language designer extends language with new data types.
- ! Programmers share extensive libraries.
- ! Ex: In, Out, Draw, Polygon, …

Data visualization. You can do it! (worthwhile to learn from Tufte)